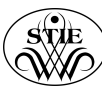

**STIE WIDYA WIWAHA** Jl. LOWANU SOROSUTAN UH VI/20 Yogyakarta 55162 TELP. (0274)377091 (HUNTING), FAX. (0274)370394

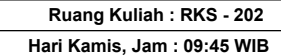

## **KEGIATAN PROSES PEMBELAJARAN SEMESTER GENAP 2022/2023**

## PROGRAM STUDI

: AKUNTANSI : MKJ210 - KOMPUTER AKUNTANSI

NAMA MATA KULIAH KELAS

: A

NAMA DOSEN : Hasanah Setyowati, S.E., M.B.A.

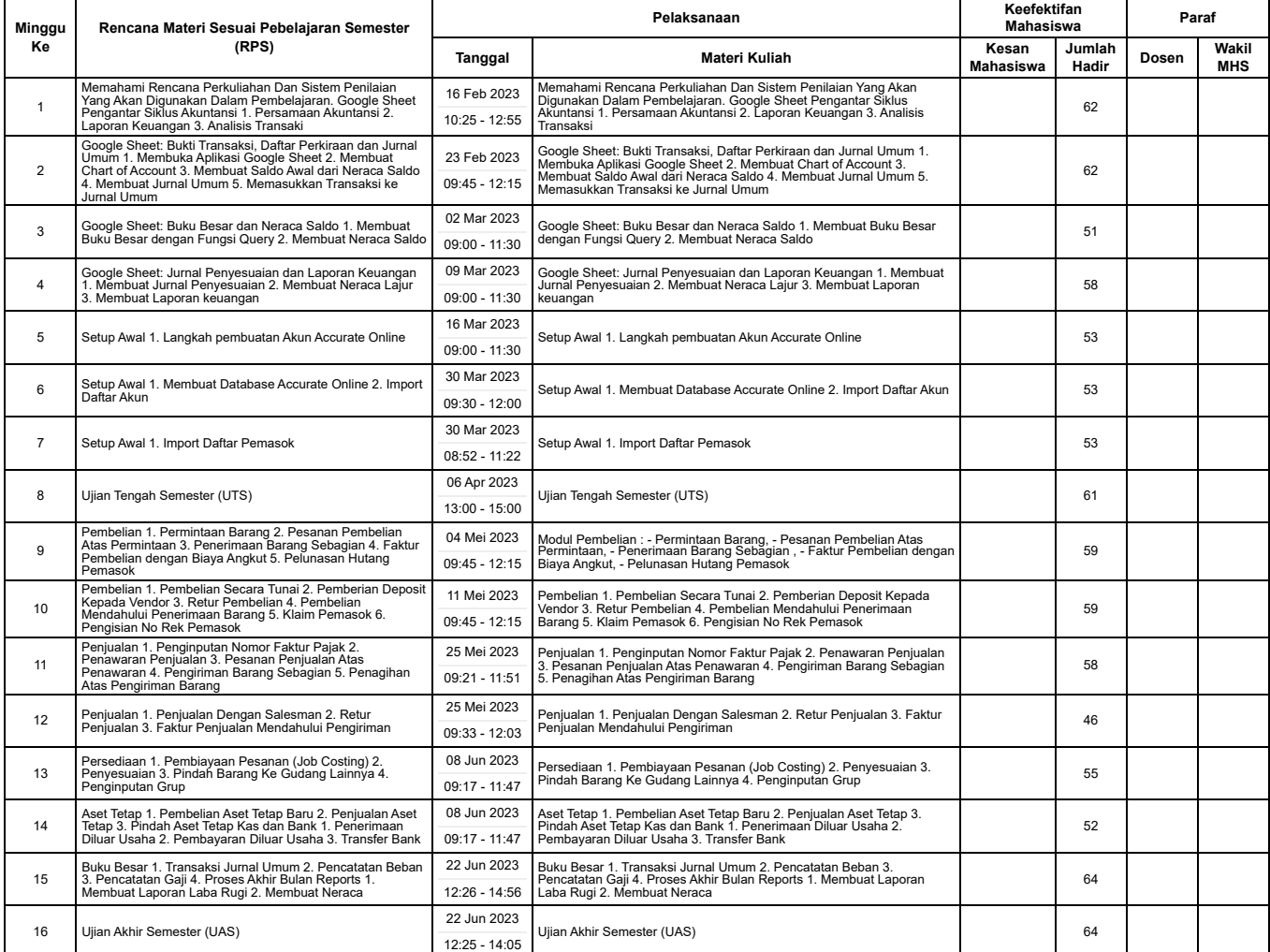

MENGETAHUI KAPRODI : TuA

**KACKetua GKM Prodi** thy WINANY | WINANY | UNITED TO A M.M., Ak.

Yogyakarta, 3 Agustus 2023 Dosen

Khoirunnisa Cahya Firdarini,S.E., M.Si.

Hasanah Setyowati, S.E., M.B.A.